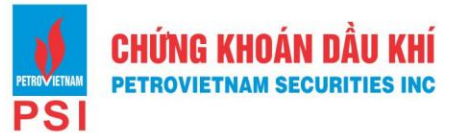

## **HƯỚNG DẪN ĐĂNG KÝ/HỦY BỎ DỊCH VỤ SMS THU PHÍ**

- **I. Các hình thức đăng ký/hủy bỏ dịch vụ SMS thu phí Khách hàng được cung cấp dịch vụ tiện ích SMS bao gồm hai gói dịch vụ là SMS thu phí và SMS miễn phí.**
- **Đối với dịch vụ SMS miễn phí khách hàng được cung cấp các tiện ích :**
	- Duyệt lệnh không thành công
	- Gửi mật khẩu OTP
	- Reset tất cả mật khẩu
	- Tra cứu qua SMS
	- Cảnh báo Margin
	- Cảnh báo ShortSale
	- Cảnh báo cầm cố
	- Chúc mừng sinh nhật
	- Chăm sóc khách hàng
	- Thông báo dăng ký mua thêm
	- Thông tin tài khoản thay đổi
	- Thông tin hợp đồng Margin thay đổi
	- Thông báo đăng ký Contact center thành công
	- Thông báo đăng ký Online trading thành công
- **Đối với dịch vụ SMS thu phí khách hàng được cung cấp các tiện ích:**
	- Thông báo KQKL
	- Thay đổi số dư
	- Và toàn bộ các tiện ích được cung cấp trong gói dịch vu SMS miễn phí.

## **Khách hàng có thể đăng ký/hủy bỏ dịch vụ SMS thu phí dưới các hình thức sau:**

- Khách hàng chủ đông thay đổi đăng ký dịch vụ tại [PSI Online Trading.](https://online.psi.vn/login)
- Gửi email từ địa chỉ email đã đăng ký với PSI đề nghị hủy dịch vụ tin nhắn SMS về địa chỉ hòm mail [dvkh@psi.vn.](mailto:dvkh@psi.vn) Nội dung email có chi tiết thông tin số tài khoản, tên tài khoản.
- Gọi điện đến tổng đài Trung tâm dịch vụ khách hàng 0243 9872 888 để đề nghị hủy dịch vụ tin nhắn SMS với các Khách hàng đã đăng ký dịch vụ giao dịch qua điện thoại.
- Đăng ký thay đổi thông tin tại các Chi nhánh, Phòng giao dịch của PSI. Thông tin chi tiết về địa chỉ các Chi nhánh, Phòng giao dịch của PSI có tại website psi.vn.

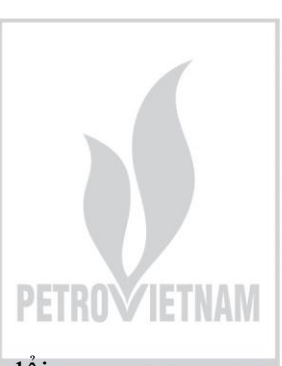

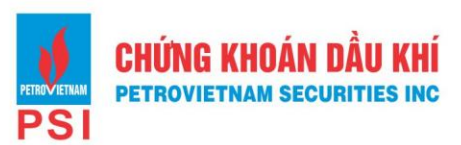

## **II. Hướng dẫn đăng ký/hủy bỏ dịch vụ SMS thu phí trên PSI Online Trading**

**Bước 1**: Quý Khách hàng thực hiện đăng nhập vào PSI Online Trading theo đường link sau: https://online.psi.vn/login.

**Bước 2**: Chọn mục Quản lý Tài khoản -> Đăng ký dịch vụ

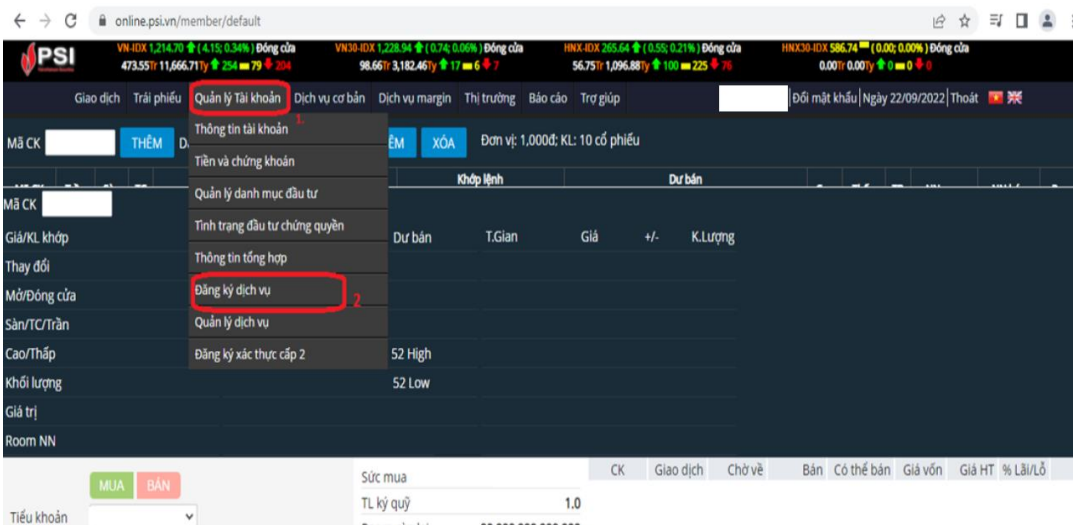

Bước 3: Trường hợp muốn đăng ký dịch vụ **SMS thu phí**, Quý Khách hàng chọn tích mục "SMS thu phí" và "SMS miễn phí", sau đó ấn "Cập nhật".

Trường hợp muốn hủy bỏ dịch vụ **SMS thu phí,** Quý Khách hàng bỏ tích chọn mục "SMS thu phí và giữ nguyên tích chọn ở mục "SMS miễn phí" ", sau đó ấn "Cập nhật".

*Lưu ý: Với dịch vụ SMS thu phí, Quý khách hàng được cung cấp các tiện ích của gói SMS miễn phí và các tiện ích gia tăng như SMS tăng giảm số dư tiền, thông báo kết quả khớp lệnh, không giới hạn về số lượng SMS*.

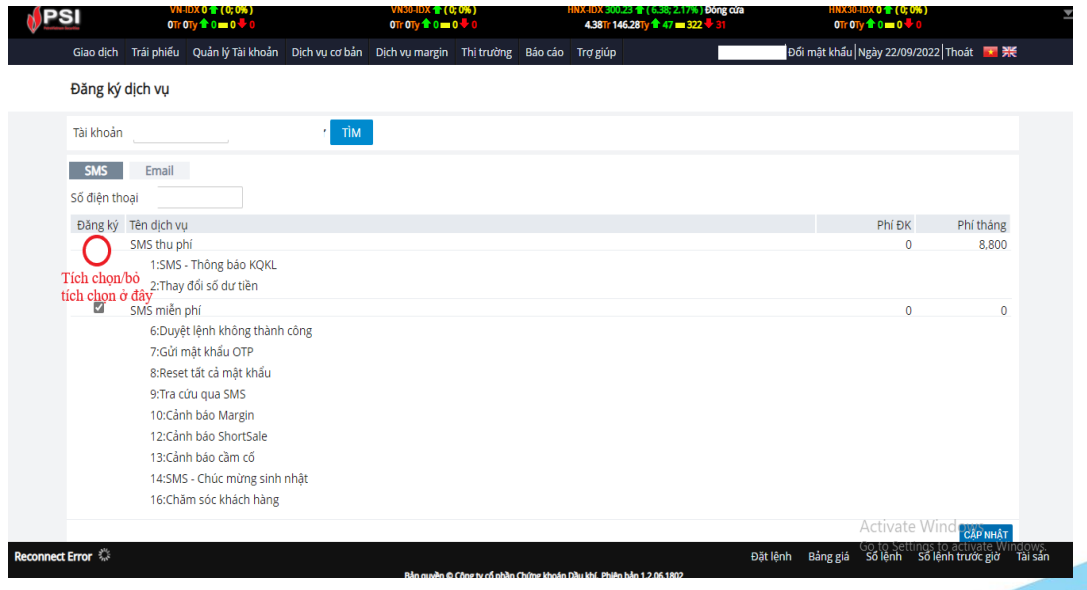